## Installation of windows 7 driver

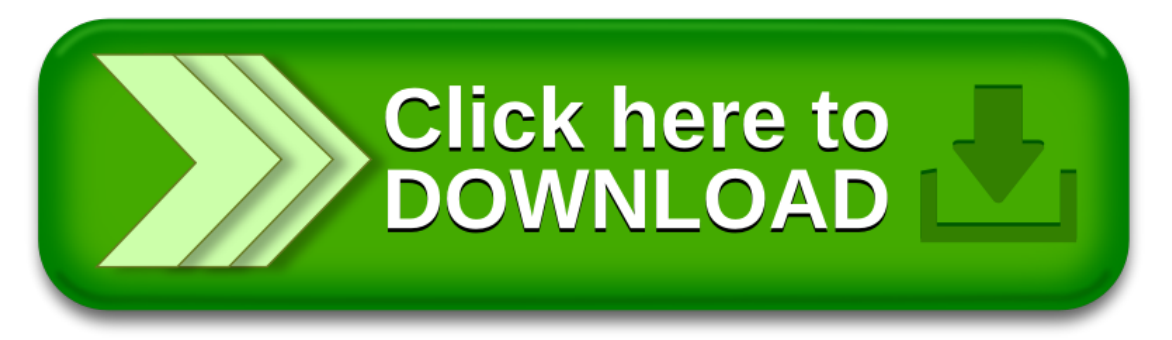